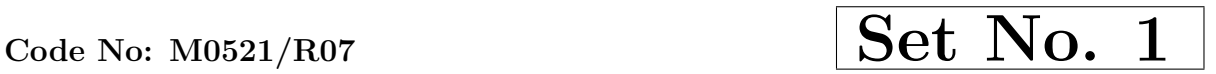

## IV B.Tech I Semester Supplementary Examinations, March 2013 WEB TECHNOLOGIES (Computer Science & Engineering)

Time: 3 hours and the set of the Max Marks: 80

# Answer any FIVE Questions All Questions carry equal marks

 $***$ \*\*

- 1. Create a HTML document that has five frames.There must be two rows of frames, the first with three frames and the other with two frames. The frames in the first row must have equal width. The left frame in the second row must be 50 percent of the width of the display. Each of the frames in the top row must display a document that has a form. The left top frame must have two test boxes, each 30 characters wide, labeled Name and Address. The middle top frame must have five radio buttons with color name labels. The right top frame must have four checkboxes, labeled with four kinds of car equipment such as a CD player and air conditioning. The two bottom frames must have images of two different cars. The top row of frames must use 20 percent of the height of the display. [16]
- reckboxes, labeled with four kinds of car equipment such as a moditioning. The two bottom frames must have images of two p row of frames must use 20 percent of the height of the displaired a javascript which has event hand 2. (a) Create a javascript which has event handlers for the buttons "red", "blue", "green", "yellow" and "orange" which must produce messages stating the chosen favorite color.The event handler must be implemented as a function, whose name must be assigned to the *onclick* attribute of the radio button elements. The chosen color must be sent to the event handler as a parameter.
	- (b) Insert an image into a web page. Write a script which displays a message when the mouse is over the image. The co-ordinates of the mouse should be displayed if click is attempted on the image. [8+8]
- 3. (a) Explain the use of XML schema in the web designing application.
	- (b) Write about the importance of namespaces in XML.  $[8+8]$
- 4. Take the *TickTock* Bean available in BDK, build an application which controls the Colors Bean. Develop the necessary code to exhibit the bound properties of java beans with the above mentioned beans. [16]
- 5. (a) What are basic steps in building and testing a simple servlet? (b) Give a note on servlet API.  $[8+8]$
- 6. (a) Write a JSP that greets the user by name.
	- (b) Discuss about javax.servlet.jsp package.  $[10+6]$
- 7. (a) Discuss Request scope in detail with an example. (b) What are memory usage considerations? Explain. [8+8]
- 8. Create a JSP to check the status of a bus ticket reservation from the server database. Status will be marked with a character- R- Reserved, W-waiting, C-cancelled. [16]

## $***$ \*\*

## 1 of 1

## *www.FirstRanker.com || www.FirstRanker.com*

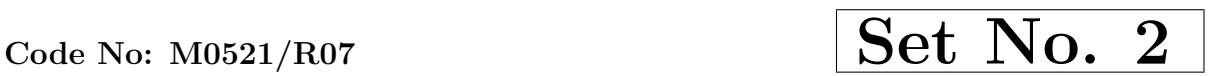

## IV B.Tech I Semester Supplementary Examinations, March 2013 WEB TECHNOLOGIES (Computer Science & Engineering)

Time: 3 hours and the set of the Max Marks: 80

## Answer any FIVE Questions All Questions carry equal marks  $***$ \*\*

- 1. (a) Create a HTML document that contains at least 200 words of text. The text of every starting word in the sentence should be blue, every last word in the sentence should be green and nouns should be yellow.
	- (b) Create a HTML document that marks up your resume. [8+8]
- 2. (a) Compare and contrast HTML and DHTML.
	- (b) Write a javascript to validate a form consisting of a username. Also navigate to another web page after validation. [8+8]
- 3. Design an XML schema for hospital information management. Include every feature available with schema. [16] **All the schema.** [16] **All the schema.** [16] **All the schema.**
- 4. "A BeanInfo Interface is used by the developer"- show how this statement is justified and explain with an example how BeanInfo serves the purpose. [16]
- b) Write a javascript to validate a form consisting of a userna<br>
to another web page after validation.<br>
Figure 3.1 and ML schema for hospital information management. In<br>
Figure 1. In all<br>
allable with schema.<br>
A BeanInfo I 5. (a) Create a HTML form with three input fields first name, last name and e-mail. Pass these values to a servlet. In the servlet, verify all input fields are not null and display them back to client.
	- (b) Give the signature of a method which in used to read bytes from the stream for a servlet. Explain its usage.  $[10+6]$
- 6. (a) Develop a JSP to accept users first name and then welcome the user by name.
	- (b) Discuss about javax.servlet.jsp.tagext package.  $[10+6]$
- 7. Create a login form for a mail server and JSP to validate and to perform appropriate  $\arcton$ s.  $[16]$
- 8. Explain the process of getting/accessing metadata for a resultset. [16]

⋆ ⋆ ⋆ ⋆ ⋆

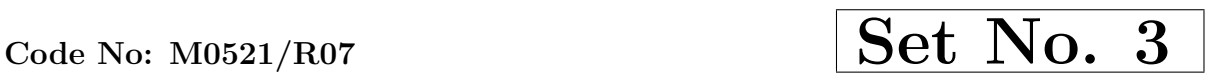

## IV B.Tech I Semester Supplementary Examinations, March 2013 WEB TECHNOLOGIES (Computer Science & Engineering)

Time: 3 hours and the set of the Max Marks: 80

# Answer any FIVE Questions All Questions carry equal marks

 $***$ \*\*

1. (a) Explain how images can be inserted in to a HTML document.

- (b) Explain how forms are created.
- (c) What is the difference between group of checkbox buttons and group of radio buttons?  $[5+6+5]$
- 2. (a) Develop a javascript to generate 'ARMSTRONG NUMBERS' between the range of 1 to 1000. [Eg: 153 is an Armstrong number, since sum of the cube of the digits is equal to the number i.e.,  $1^3 + 5^3 + 3^3 = 153$ 
	- (b) Describe the various String Objects with suitable examples. [8+8]
- 3. (a) Compare and contrast HTML and XML.
- range of 1 to 1000. [Eg: 153 is an Armstrong number, sinc<br>of the digits is equal to the number i.e.,  $1^3 + 5^3 + 3^3 = 15$ ;<br>b) Describe the various String Objects with suitable examples<br>a) Compare and contrast HTML and XML. (b) Write a DTD for the XML document which has the student details with following fields arranged in a tabular format. Also assume the values of each field.

Name Registration number Department Class [8+8]

- 4. Take the  $TickTock$  Bean available in BDK, build an application which controls the Colors Bean. Develop the necessary code to exhibit the bound properties of java beans with the above mentioned beans. [16]  $\qquad \qquad$  [16]
- 5. (a) Explain the method of reading the names and values of parameters that are included in a client request. Illustrate with an example program.
	- (b) Discuss the methods defined by ServletRequest interface. [8+8]
- 6. Java server pages simplify the delivery of dynamic web content. Justify this statement with a help of example program. [16]
- 7. (a) Make a comparison of scriplets and beans.
	- (b) How data will be shared between JSPs.  $[8+8]$
- 8. Discuss the complex mechanism necessary to retrieve the database content from a Java Server page. [16]

⋆ ⋆ ⋆ ⋆ ⋆

## 1 of 1

## *www.FirstRanker.com || www.FirstRanker.com*

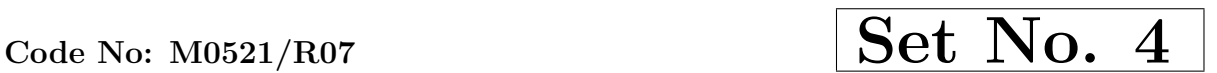

IV B.Tech I Semester Supplementary Examinations, March 2013 WEB TECHNOLOGIES (Computer Science & Engineering)

Time: 3 hours and the set of the Max Marks: 80

Answer any FIVE Questions All Questions carry equal marks  $***$ \*\*

- 1. Explain the following terms related to HTML table:
	- (a) Cell padding and spacing
	- (b) Borders
	- (c) Formatting content in Table cells
	- (d) Nested tables.  $[4+4+4+4]$

- 2. (a) Define Dynamic HTML. Elaborate in what way is Dynamic HTML different from HTML.
	- (b) Write a javascript which must have a paragraph of at least 10 lines of text that describes your college. The paragraph must be centered on the page and have only 20 characters per line. A light gray image of your college must be superimposed over the center of the text as a nested element.  $[8+8]$
- a) Define Dynamic HTML. Elaborate in what way is Dynam<br>from HTML.<br>b) Write a javascript which must have a paragraph of at lea<br>that describes your college. The paragraph must be center<br>have only 20 characters per line. A li 3. (a) Create an XML schema for a catalog of four-stroke motorbikes, where each motorbike has the following child elements-make, model, year, color, engine, chasis number and accessories. The engine element has the child elements engine number , number of cylinders , type of fuel. The accessories element has the attributes like *disc* brake, auto – start & radio, each of which is required and has the possible values yes and no. Entities must be declared for the names of three popular motorbike makes.
	- (b) Describe the Document object model. [8+8]
- 4. (a) Show the relevance of the Java Archive files and the JAR utility in the creation of a java bean.
	- (b) With a relevant example explain how a bean can be added to a BeanBox.

 $[8+8]$ 

- 5. (a) What is MIME? What is meant by MIME types of file? Which is the method that can return the MIME type of file?
	- (b) Explain the interface that enables servlet to log events and access information about their environment.
	- (c) How to start a web browser and request a servlet.  $[6+6+4]$
- 6. (a) Give a note on fixed- template data.
	- (b) Describe Model-View-Controller setup.

#### *www.FirstRanker.com || www.FirstRanker.com*

Code No:  $\text{M0521/RO7}$  Set No. 4

- $(c)$  Write about javax.servlet.jsp.tagext package.  $[6+5+5]$
- 7. (a) Develop a JSP that pulls the data from the request scope.
	- (b) What is meant by debugging? Discuss debugging in JSP. [8+8]
- 8. Develop a JSP to conduct On line examination. Objective type questions will be display to the user on the browser. User will mark the answer and clicks a submit button. The user answer will be checked against the answers in the database at server. Results - Marks will be displayed again on the browser. [16]

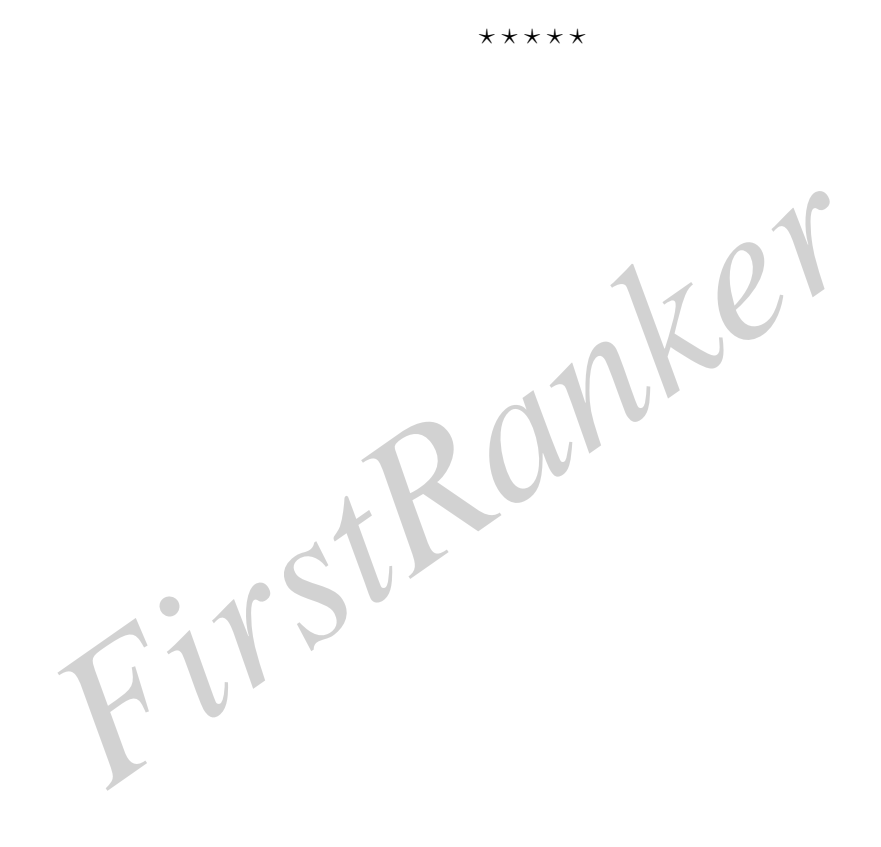